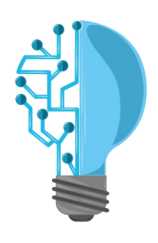

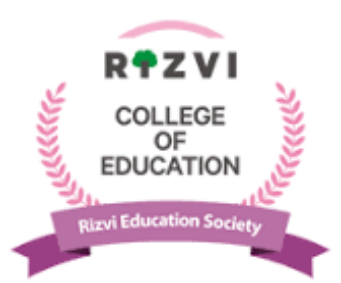

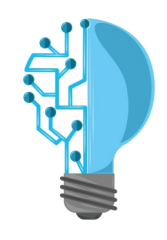

#### **Rizvi Education Society's**

## **RIZVI COLLEGE OF EDUCATION**

## **(Affiliated to University of Mumbai)**

# **VALUE ADDED COURSE**

# **TechConnect—Grooming the IT skills of Novice Teachers**

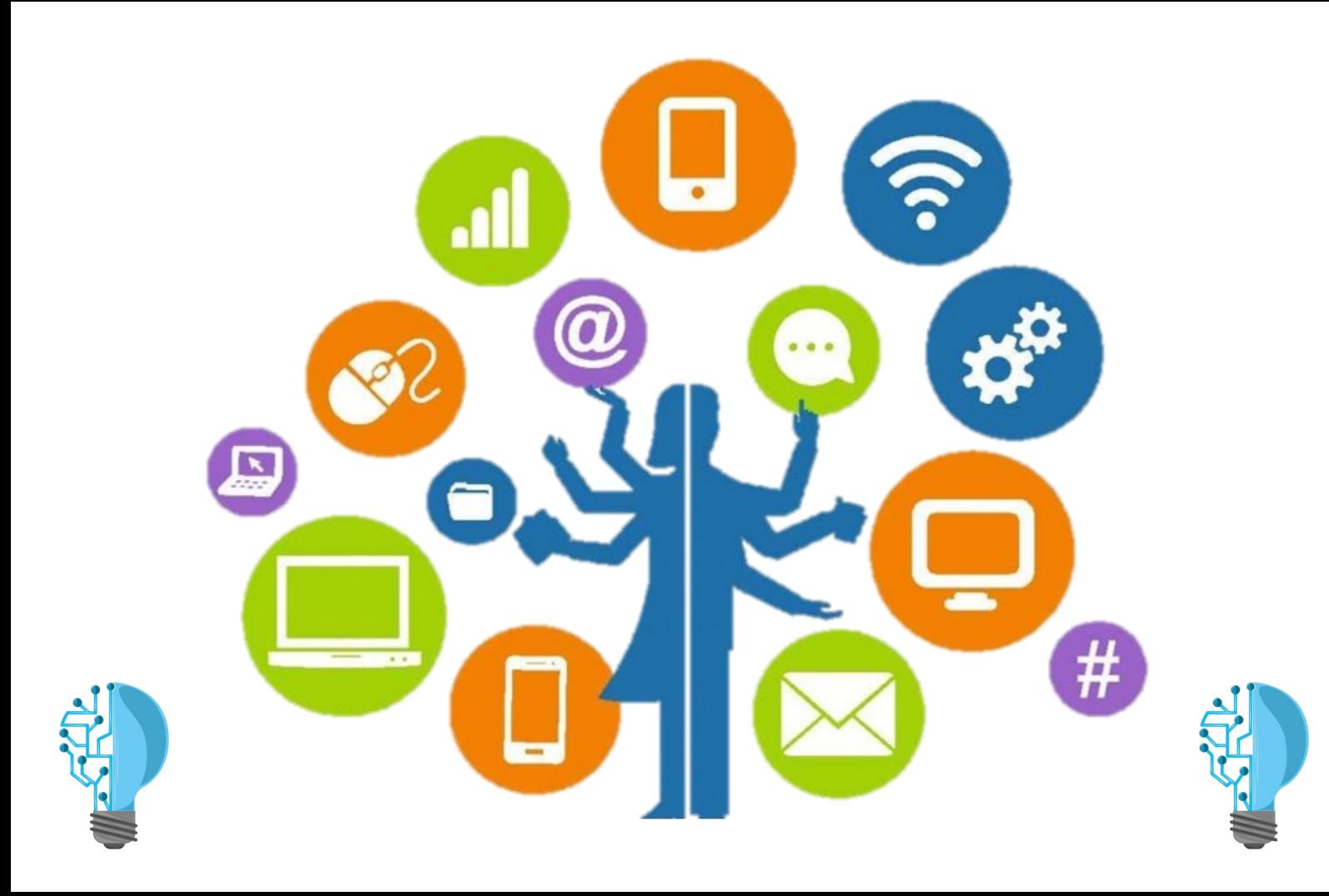

TechConnect is a course specially designed for pre-service teachers which will not only help them to upgrade their technical skills but also to stay updated with the latest trends in technology.

#### **Course Description**

The Course aims to empower and motivate the budding teachers to enliven the learning process by adapting collaborative and participant centered pedagogic approaches to teaching and learning.

The focus is to integrate learning and teaching with Information Communication Technology (ICT), and to equip the novice teachers with the latest assessment tools in education. Thus, this course comprises individual paced video tutorials, quizzes, activities, and hands-on assignments. The tutorials are designed in a manner that participants will be able to apply them in their classroom setting.

#### **Course Benefit**

By the end of the programme, student-teachers will be able to effectively use the tools of Microsoft, Google and other smart tools like Canva, Prezi, Kahoot, Nearpod, H5P, Quizizz, Bitly, miMind and Text Fairy. This course will enable the student-teachers to create effective lesson plans, interactive video lessons and super-exciting evaluation links for their students. It will help them to create a friendly yet worthwhile teaching-learning experience.

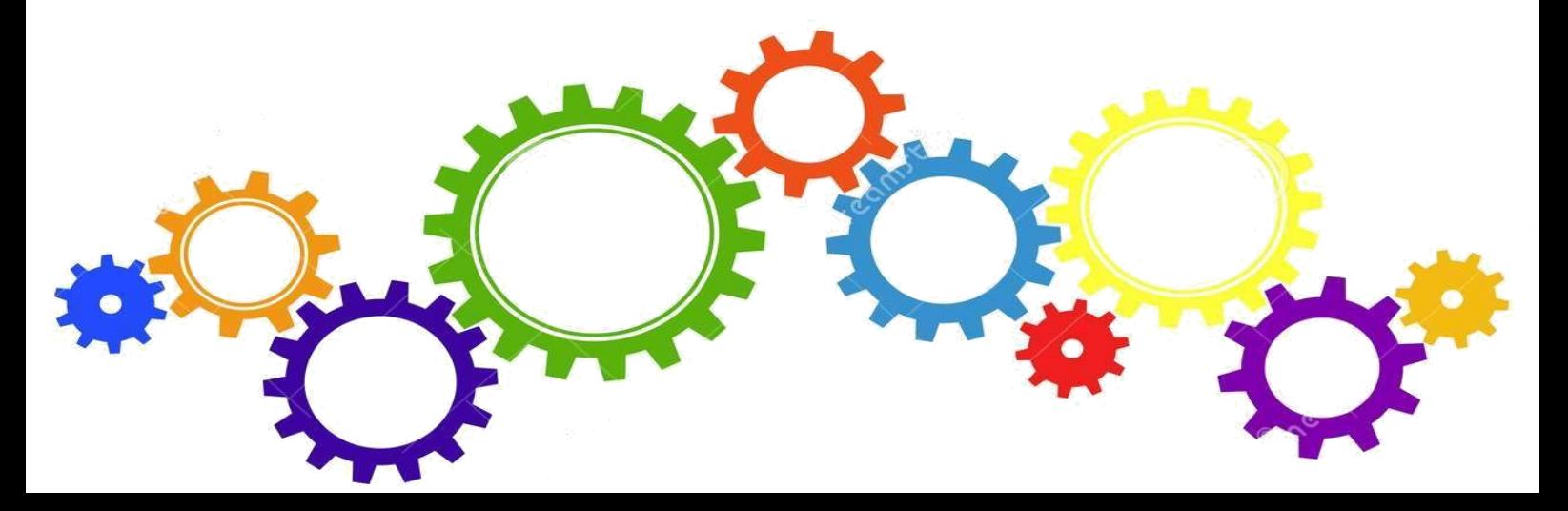

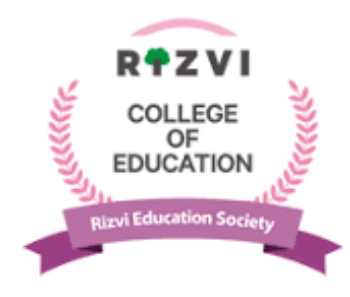

**Value Added Course TechConnect—Grooming the IT skills of Novice Teachers**

### **Syllabus Module 1—Exploring the Tools in Education**

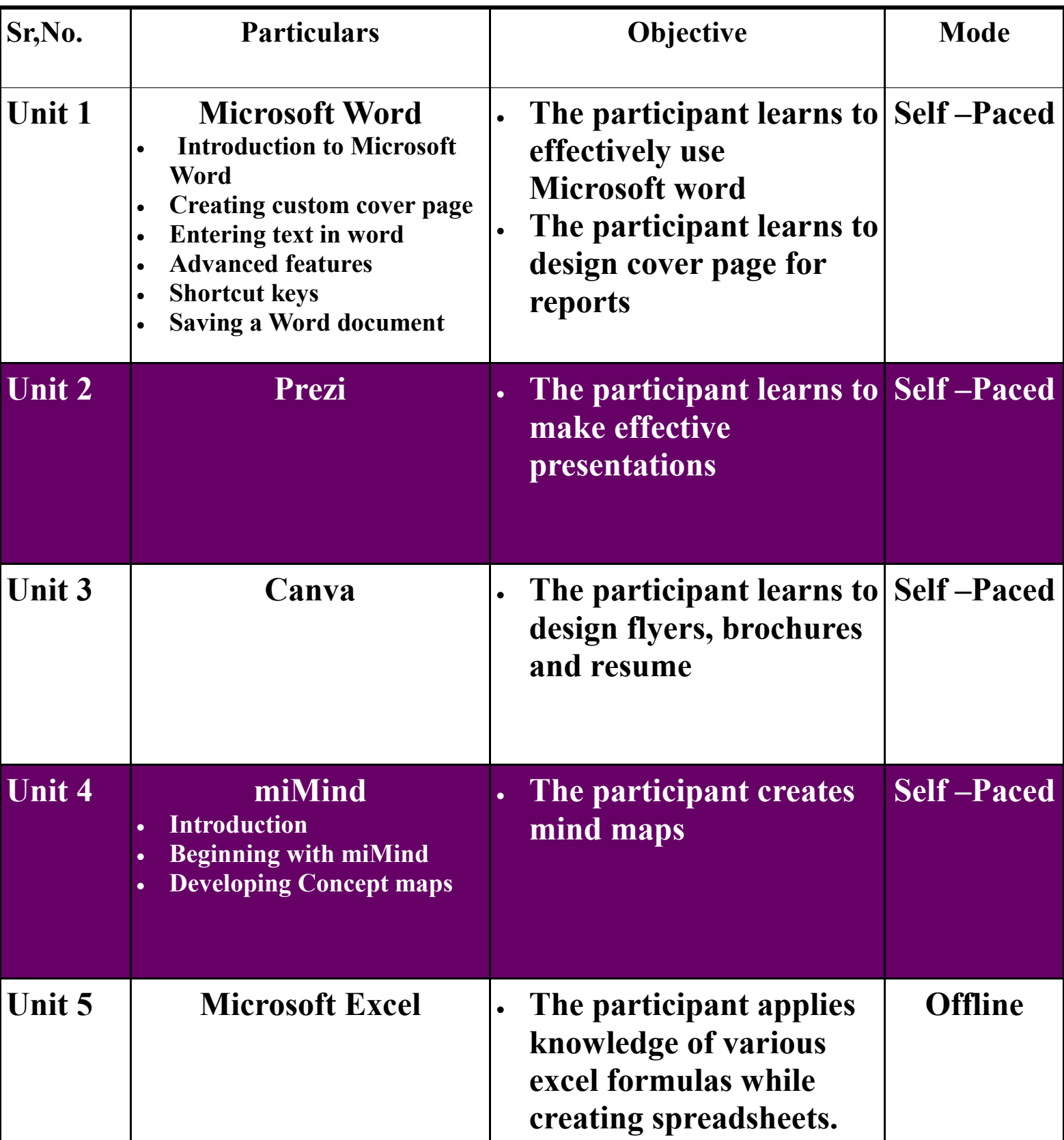

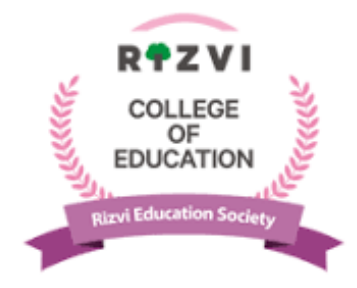

**Value Added Course TechConnect—Grooming the IT skills of Novice Teachers**

## **Module 2—Exploring the Products of Google**

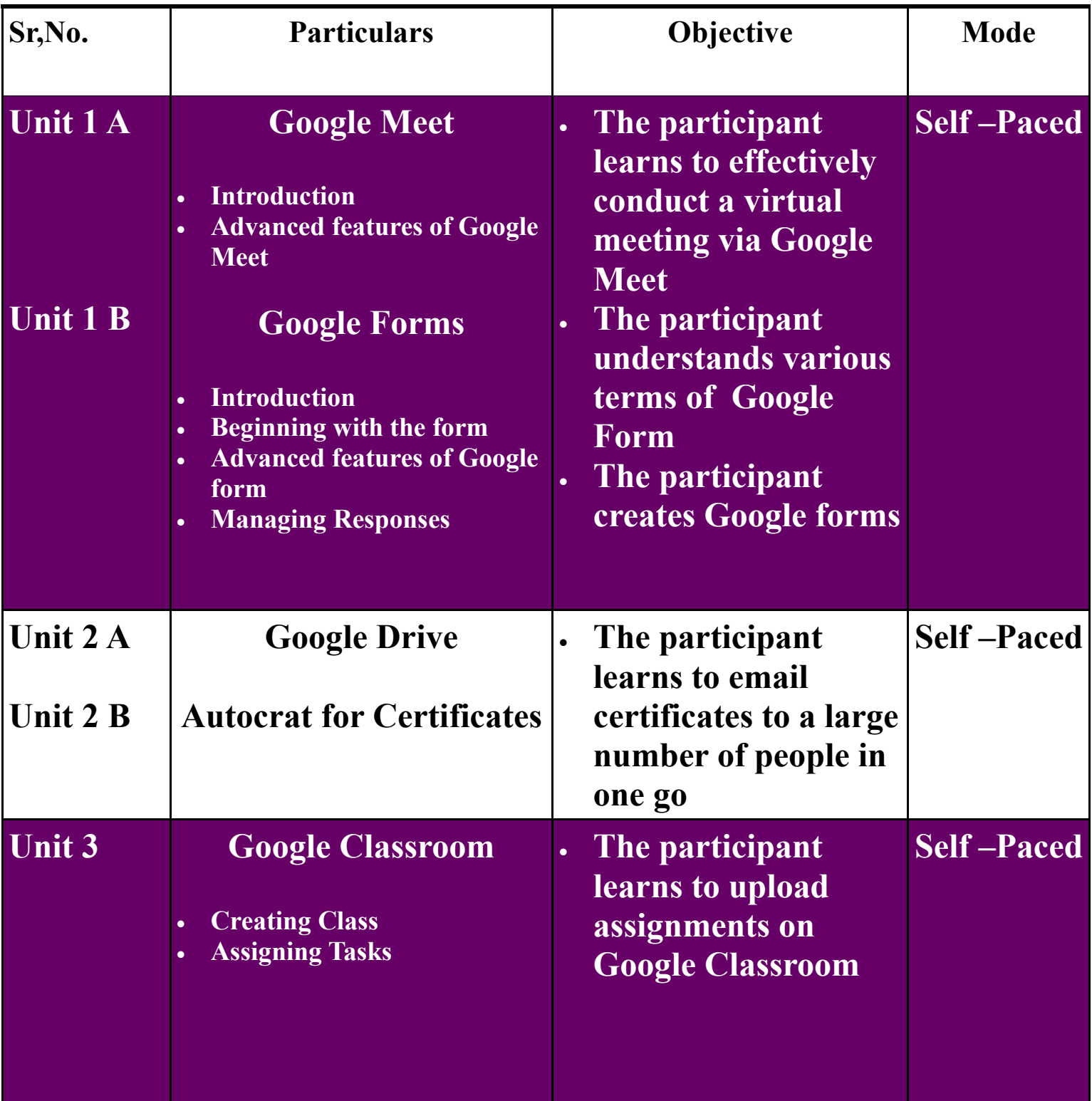

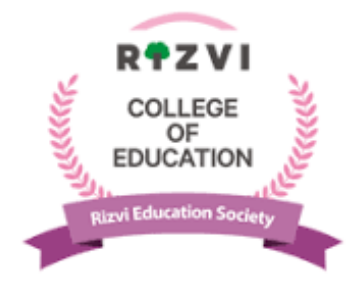

**Value Added Course TechConnect—Grooming the IT skills of Novice Teachers**

## **Module 3—Creating a Website**

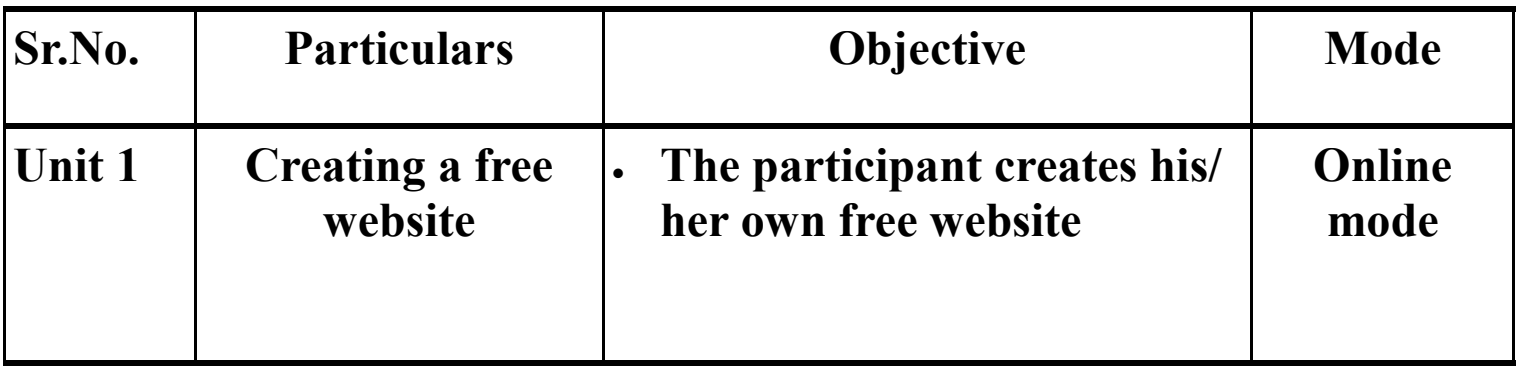

### **Module 4—Smart Tools**

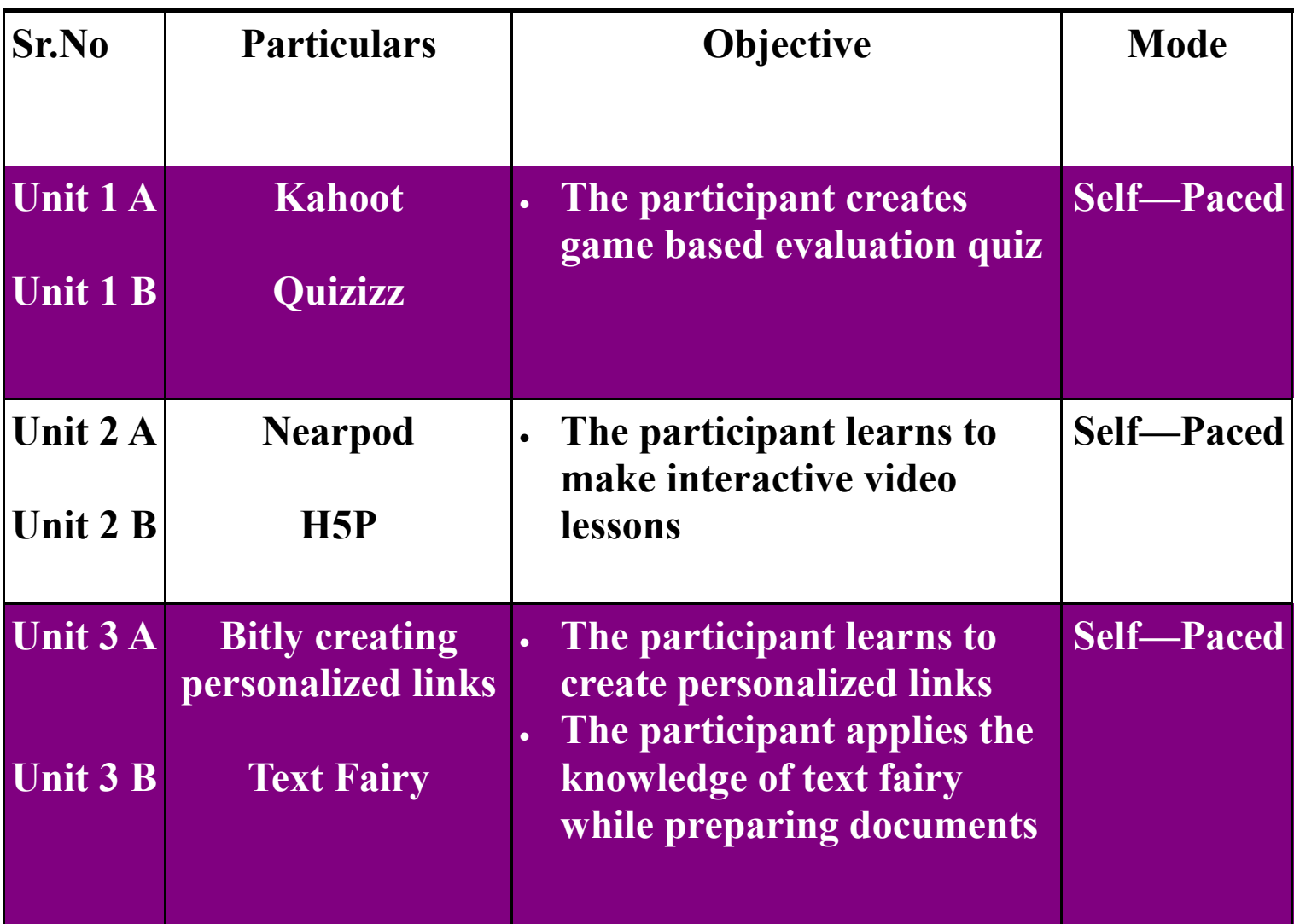

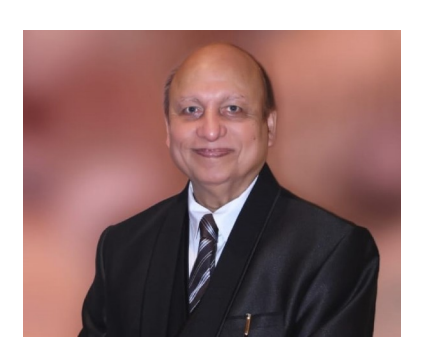

**Chief Patrons**

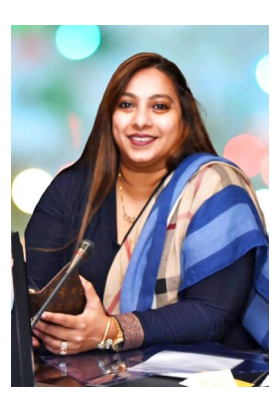

#### Dr. Akhtar Hasan Rizvi **Adv. (Mrs.) Rubina A.H.Rizvi** Rizvi Education Society **Rizvi Education Society** Rizvi Education Society

#### **Program Facilitator & Coordinator**

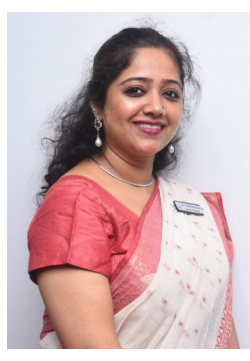

**Mrs. Nahida Mandviwala** I/C Principal Rizvi College of Education

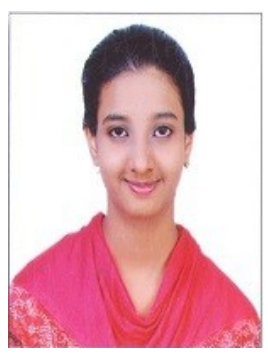

**Ms. Zeenat Qureshi** Mr. Somnath Rao Student Coordinator Student Coordinator

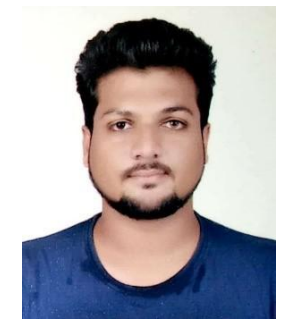

- Course duration : 3 months (2 hours per week)
- Course Nature : Self Paced / Offline Mode
- Continuous Evaluation through Assignments & Quizzes
- Participants will be awarded with certificate of completion on successfully completing the course with at least 90% marks.